## Controlling Your Site with Condor and Cgroups

Brian Bockelman 19 March 2012

Monday, March 19, 12

## What's Wrong With your Site?

- You may not know it, but your site is due for a tune-up:
	- It's fairly easy for a job's processes to escape the batch system.
	- Jobs can write files on disk that aren't cleaned by the batch system.
	- The accounting statistics were designed for a 32 bit world.
	- Resource management is in the cavemen days.
- This talk covers what we do with Condor to fix these!

### World Writable Directories

- All files created by the job should disappear when the job ends.
	- Incredibly hard to do when there are world-writable directories: which files came from which job?
- Two tricks are available:
	- A *filesystem namespace* allows for a set of processes to have a unique set of mounts.
	- A *bind mount* will make part of the filesystem available elsewhere.

#### World-Writable Directories *In Condor*

Condor will create a filesystem namespace for the job.

Then, it will bind mount /tmp and /var/tmp into \$\_CONDOR\_SCRATH\_DIR.

• Writes the job performs into /tmp will actually go into the scratch dir.

- Feature is called MOUNT\_UNDER\_SCRATCH, and can remove *all* world-writable directories.
- All files will not be visible by other jobs, and be deleted after the job ends.

*7.7.5*

*Available*

*RHEL5*

#### *In Condor*

*7.7.5*

#### Chroots

- (See Carl's talk from earlier today)
- Chroots provide a higher level of isolation.
	- Sandbox for one job isn't visible by others.
- Useful for removing all setuid binaries: a common vector of attack.
	- Remove stuff from the user environment you don't want jobs to play with.

#### *In RHEL6*

## Primer: Cgroups

- Control groups, or "cgroups", are a mechanism for managing a set of processes. Unlike POSIX process groups, you must\* be root to create or move to a different group.
- The kernel does the process tracking for us.
	- Within the kernel, there exists various *controllers* that operate on cgroups. There are a wide variety: they control resource limits, fairshare policies, and accounting.

\*Or have a sysadmin give your user the power.

#### *In Condor 7.7.0*

# Killing Jobs

- An example is the "freezer" controller.
	- The freezer can take a cgroup of processes and prevent them from receiving further CPU cycles.
	- Similar to SIGSTOP but delivered to multiple processes atomically.
- Condor will spawn the job into a dedicated cgroup.
	- The kernel guarantees all child processes will stay in this cgroup.
	- To kill a job, it will freeze the cgroup, send SIGKILL to all processes, then unfreeze.
	- All processes will receive SIGKILL simultaneously: no more race conditions with forking!

## Cgroups are managed via the Filesystem

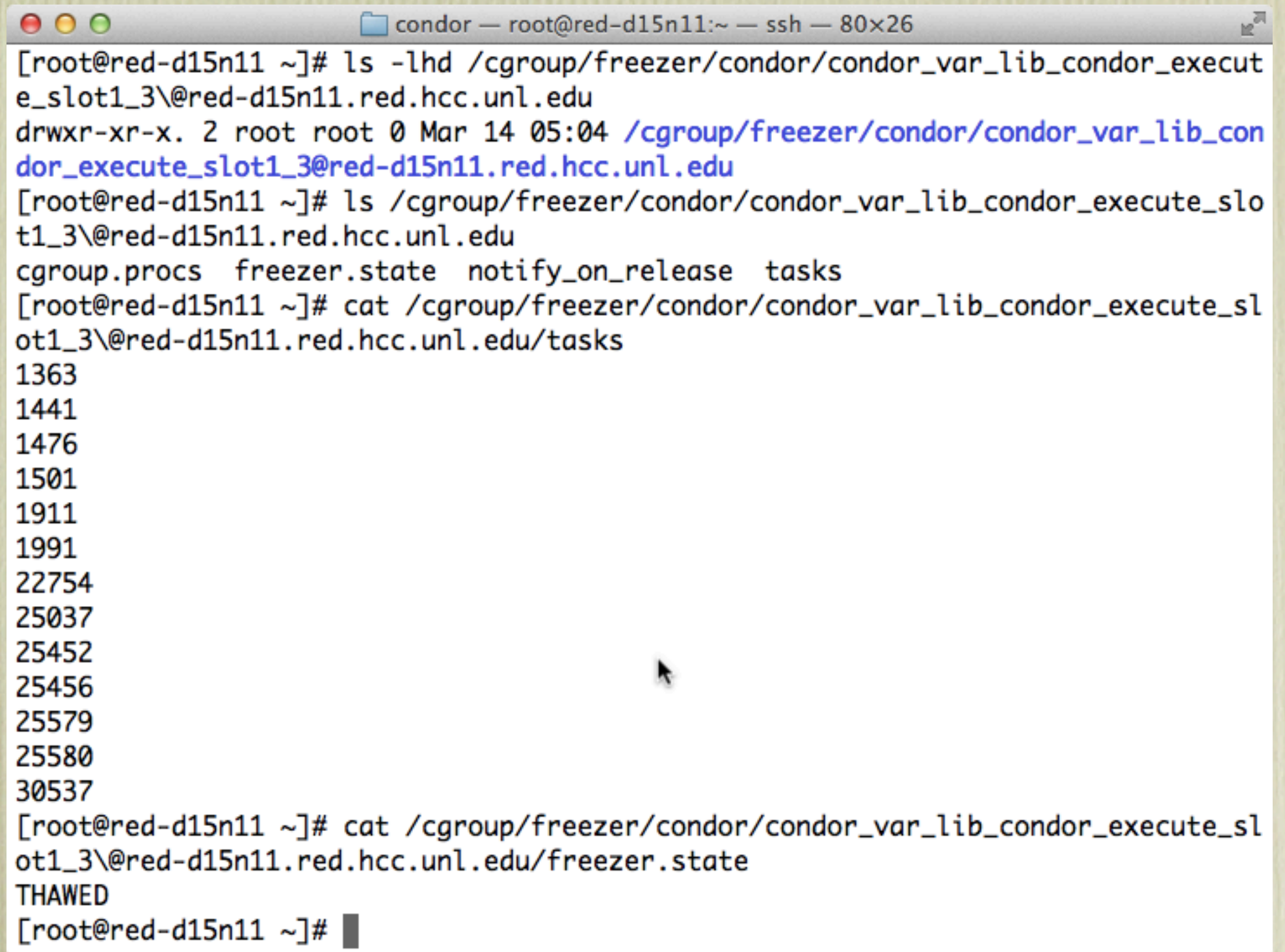

# Memory Accounting

The memory controller is already used for memory accounting: much more accurate with modern jobs.

• When memory limits are hit, our options are either to ignore it (and let them be violated) or to kill the job.

• Not very efficient if the job only needs to violate the limit slightly.

*Condor 7.7.0*

### Memory Accounting

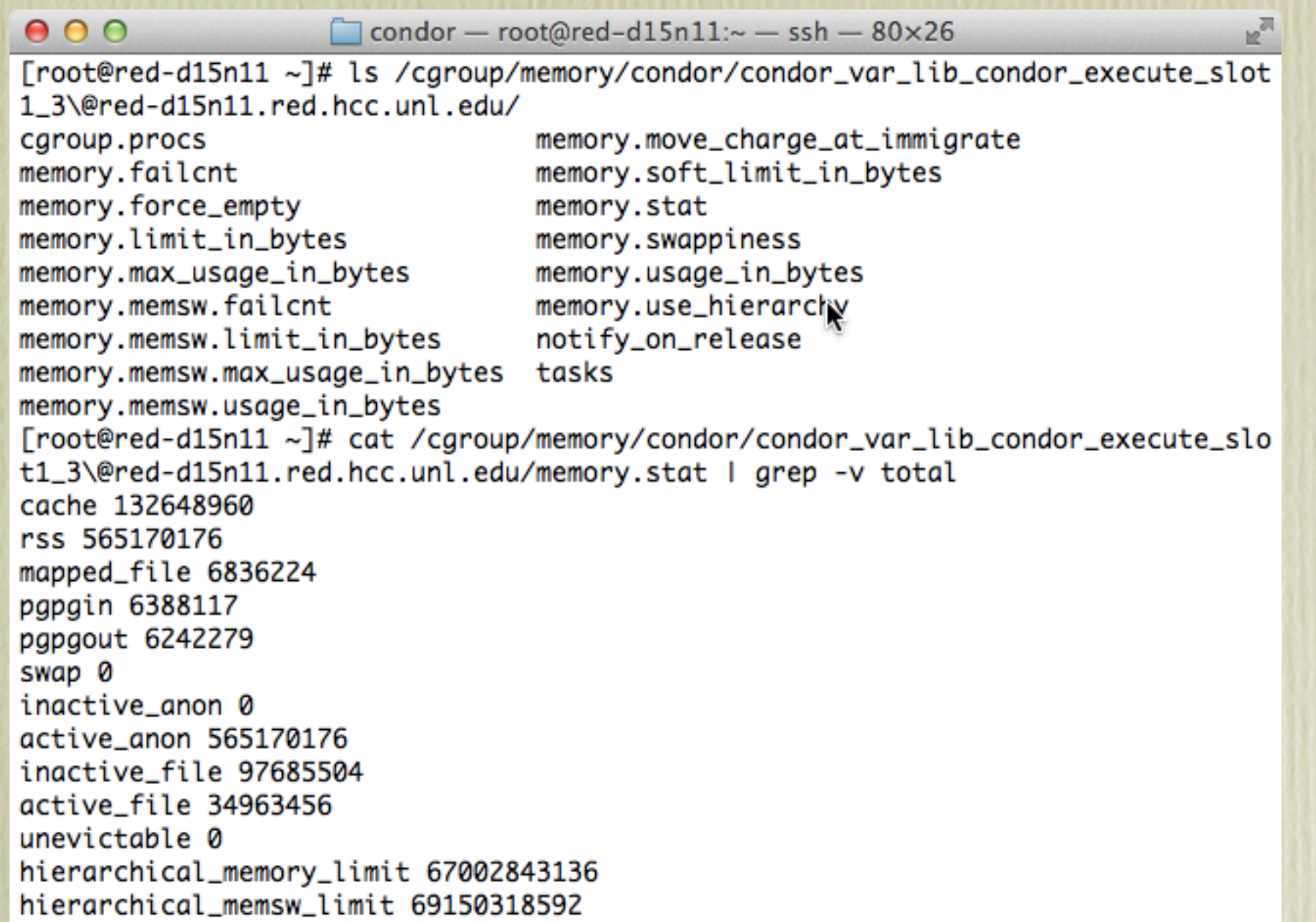

#### *Condor 7.7.6?*

### Memory Limits

• We have implemented two new policies:

- Soft limit: A job can use arbitrary amounts of memory until the node starts swapping; then, only jobs over the limit will be swapped out.
- *• Hard limit:* When a job hits its memory request, it will immediately start swapping.

#### *Condor 7.7.6?*

#### CPU Fair-share

- Condor has had CPU affinity for quite some time.
	- Prevents idle CPUs from being used; number of jobs really must be number of cores.
- The "cpu" controller allows fine-grained fairsharing to be done between the cgroups without having to lock them to a CPU.
	- So, you can evenly fairshare 24 cores between 25 jobs.

## Other Accounting Tricks

Block device I/O: Actually, not nearly as interesting as I thought it would be.

• Maybe something for the future? At a CMS site with up to 24 cores/node, not very relevant.

• Network I/O: Quite an invasive patch set, but we create a virtual ethernet device per job.

This allows us to have per-job firewall rules and to-the-byte network accounting.

*In github*

*In Condor* 

*7.7.0*

## Other cgroup tricks

- We limit all of Condor and job processes to 62GB RAM (on a 64GB host) to prevent Condor from crashing the host.
- Planning to do the same thing for the OSG CE.
- Prioritize Hadoop block I/O over scratch disk.

#### For the Future

- In Condor, I really want per-job or per-node swap rates and NFS activity stats.
- We're actively porting a subset of this work to PBS. MOUNT\_UNDER\_SCRATCH and memory limits should be available as a patch to torque.
- In SL6, Cgroups are a real game-changer for resource management without having to resort to virtual machines!